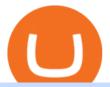

etoro crypto app what is coinbase pro xom premarket trading metatrader 4 live account altcoin trader wall

I can't see my Binance Smart Chain (BSC) account in Ledger.

https://images.cointelegraph.com/images/1200\_aHR0cHM6Ly9zMy5jb2ludGVsZWdyYXBoLmNvbS9zdG9y YWdlL3VwbG9hZHMvdmlldy9kOTBmNjY0ZDNjMzZiYjA0MzgwODc0YzExMTkxNWZlMy5qcGc=.jpg|| |As Bitcoin, Altcoins Fall, Coinbase Bows Out Due to ...|||1160 x 773

https://bitcoinist.com/wp-content/uploads/2016/12/shutterstock\_516747202.jpg|||Cheers, Tim: Bitcoin's Stellar 2016 Means New Year's ...|||1920 x 1200

https://cimg.co/w/rw-gallery/0/5be/182f6d975f.png|||eToro|||1440 x 900

What you need to do then is to connect your Ledger Nano, run the Fido U2F app (logo is id) and confirm the action on your device: When it's done, you can simply give a name to your security device. Binance restrictions on the name of the security key are not clear enough but basically you can't use anything except the standard alphabet characters (no spaces, no punctuation, no symbols, etc).

139 777. Renting a virtual server right from the MetaTrader 4 and MetaTrader 5 terminals is the optimal way to ensure uninterrupted work of your trading robots and Signal subscriptions. Essentially, it is an analogue of a VPS though it is better and more suitable for addressing needs and challenges that a trader comes across.

2. Select Unlock Your Wallet, then select Ledger Device. 3. Once here, open your Binance Chain app on your Ledger device and click on Connect to Ledger (if you do not have the app yet, install it through Ledger Live) Please note that for the Ledger Nano X you can only connect to the Binance DEX by using a USB cable for the time being. 4.

https://movieanchor.com/wp-content/uploads/2021/05/zo-bio-1920x1280.jpg|||Changpeng

Zhao

WikiBiography, Biography, Lifestyle ...||1920 x 1280

How to Connect a Ledger Nano to Binance Smart Chain (BSC)?

eToro Cryptocurrency Trading on the App Store

https://i.nextmedia.com.au/News/20201008115315\_University\_of\_Sydney.jpg|||University of Sydney migrates student management to cloud ...|||1253 x 836

Bitfinex for US Customers Ultimate Guide by Cryptogeek

https://observer.com/wp-content/uploads/sites/2/2021/03/pexels-alesia-kozik-6771899.jpg?quality=80|||Best

Crypto Exchanges: Top 5 Cryptocurrency Trading ...|||4000 x 2667

Exxon Mobil Corp (XOM) Up 1.42% in Premarket Trading

https://assets.coinbase.com/exchange/assets/carddbb726befaca9012fedfc9b224f8eebe.png|||App Coinbase Pro Coinbase Dashboard Blank Screen Hotel ...|||1680 x 900

17.265 UNIUSDT USD-Margined Perpetual Binance Futures

Exxon Mobil Corporation Common Stock (XOM) Pre-Market Stock Quotes - Nasdaq offers pre-market quotes and pre-market activity data for US and global markets.

The eToro trading platform and app eToro is the worlds leading social trading platform, trusted by millions of users from more than 140 countries. Trade with a diverse variety of crypto assets, stocks, and ETFs all under one portfolio. Connect with other traders. Copy the professionals. Get Started Go to the trading platform Multi-asset platform

How to create a Binance Smart Chain (BSC) account in Ledger Live. Open Ledger Live. Connect your Ledger device and open the Binance Smart Chain (BSC) app on your Ledger device. Navigate to the Accounts tab, click the Add account button, select Binance Smart Chain (BNB), and click Continue. Once a .

MetaTrader 4 is a platform for trading Forex, analyzing financial markets and using Expert Advisors. Mobile trading, Trading Signals and the Market are the integral parts of MetaTrader 4 that enhance your Forex trading

experience. Millions of traders with a wide range of needs choose MetaTrader 4 to trade in the market.

How to use Ledger with Binance Extension Wallet - Binance .

Full-featured trading system: 2 execution modes and 4 order types. Real-time symbol quotes. Up to 10 open charts opened simultaneously. Financial news. Email and chat. MetaTrader 4 can now be placed in your pocket allowing you to trade Forex at any time! Download MetaTrader 4 for iPhone/iPad and trade 24/5.

Changpeng "CZ" Zhao, pictured here, in Singapore on Nov. 19, 2021 who runs the crypto exchange Binance, has joined the ranks of the world's top billionaires, with an estimated net worth of at.

Download MetaTrader 4 Benefit from our tight spreads and award-winning customer service while accessing all of the features of MetaTrader 4. MetaTrader 4 is available to MT4 account holders.

 $https://news.bitcoin.com/wp-content/uploads/2019/05/shutterstock\_1196512408\_1600-1392x1044.jpg|||Cryptocurrencyalerting.com\ Will\ Notify\ You\ of\ Price\ ...|||1392\ x\ 1044$ 

Bitfinex is the longest-running and most liquid major cryptocurrency exchange. Founded in 2012, it has become the go-to platform for traders & traders amp; institutional investors.

Binance CEO Changpeng Zhao becomes one of the world's richest.

 $https://anyswap-faq.readthedocs.io/en/latest/\_images/Anyswap\_BSC\_Prompted\_Settings.jpg|||How To Setup and Use Anyswap Anyswap 1.0.0 documentation|||2560 x 1305$ 

https://i.pinimg.com/originals/6c/aa/09/6caa0946703ecb57c06abf210a09b48e.jpg|||Insurance Authority Hong Kong Broker - All Information ...|||2301 x 3000

Outlook

If you had to create an ETH wallet on myetherwallet.com, you would then have an ETH address to which to send your ethereum or other etherereum-based (ERC20) tokens. I don't use altcointrader but.

 $https://cimg.co/w/articles-attachments/0/5b7/153e846f8f.png|||Turkish\ Lira\ Freefall\ Shows\ the\ Power\ of\ Bitcoin|||1085\ x\ 889$ 

Thursday, September 02, 2021 08:21 AM | InvestorsObserver Analysts Exxon Mobil Corporation (XOM) is higher by Thursday morning, with the stock increasing 0.82% in pre-market trading to 54.21. XOM's short-term technical score of 58 indicates that the stock has traded more bullishly over the last month than 58% of stocks on the market.

https://coinsutra.com/wp-content/uploads/2017/12/KuCoin.jpg|||6~Best~Mobile~Apps~For~Trading~Crypto~On~The~Move~(iOS~...|||2000~x~902

Altcoin Wallets: Tried and True. Updated for 2022 (NFTs, Defi.

URG University (URG-U) Coin Price, Chart & Driversity (URG-U) Coin Price, Chart & Driversity (URG-U) Chart & Driversity (URG-U) Chart & Dr

 $https://lookaside.fbsbx.com/lookaside/crawler/media/?media\_id=158054795951256|||Bitcoin~Vault~Colombia-Posts~|~Facebook|||1080~x~1080$ 

An easy-to-use, multi-crypto, secure digital Wallet eToro.

XOM: Get the latest ExxonMobil stock price and detailed information including XOM news, historical charts and realtime prices.

You can do this by searching for the Binance Smart Chain icon and simultaneously pressing both of your Nano Ledgers buttons. Open the Ledger Live app connected to your Nano Ledger. In MetaMask, go to [Settings] [Advanced] and then toggle on [Use Ledger Live]. Your Nano Ledger will then show up as an account in MetaMask.

Home - The Crypto University

What Are Coinbase and Coinbase Pro? Coinbase and Coinbase Pro are leading cryptocurrency exchange platforms owned by Coinbase Global Inc, founded in 2012. Coinbase is like a brokerage with a.

What is Coinbase Pro? Coinbase Pro Help

https://bitcoinist.com/wp-content/uploads/2020/05/david-garry-wujwHFYxZhE-unsplash-1536x1024.jpg|||Trader Claims Ethereum May Soon See a 45% Drop: Here's ...|||1536 x 1024

Downloading MetaTrader 4 from IG is simple. Heres a step-by-step guide explaining how. 1. Create a live IG

account 2. Visit your My IG dashboard 3. Click on add an account at the bottom right of the screen 4. Select MT4 CFD account 5. Start the download process. If you have trouble logging in, check our MT4 help and support area.

Videos for What+is+coinbase+pro

Withdrawing crypto to another crypto wallet You can withdraw crypto to another crypto address by following these easy steps: Log onto your www.altcointrader.co.za account with your username or ema.

https://adobtbitcoin.com/wp-content/uploads/2020/09/Screen-Shot-2020-09-10-at-3.43.43-PM.png|||BitcoinWallet Balance Screenshot 2020 - Bitcoin Wallet ...|||2512 x 1118

Plug your Ledger device into your computer and open the BSC app on your Ledger device by navigating to the BSC icon and pressing both buttons simultaneously. Open Metamask, connect Metamask to the Smart Chain network using this tutorial and connect your Ledger device to Metamask using this tutorial A list of Ledger BSC accounts appears.

https://crypto101podcast.com/wp-content/uploads/2019/08/27176f28-964b-35ee-a545-ea3443bca069.jpg|||Blog Crypto 101|||2592 x 1936

Binance.US is an interactive way to buy, sell, and trade crypto in the US. Trade over 60 cryptocurrencies and enjoy some of the lowest trading fees in the US.

eToro - Smart Crypto Trading Made Easy - Apps on Google Play

Popular amongst Altcoin traders, the free wallet provides live price charts and the ability to buy and sell Altcoins directly. It supports over 100 different coins and tokens and offers a choice of optional apps to enhance your trading experience and manage your wealth. Visit Exodus Our Exodus Wallet Review Bitfinex asks Ontario-based customers to close their accounts.

Coinbase Pro is a trading platform for individual traders and crypto enthusiasts. It offers a secure and easy way for individuals to buy, sell, and trade cryptocurrency online instantly across various trading pairs. With a Coinbase Pro account, individuals can track the market, view trading history, monitor open orders, and more by signing in to Coinbase Pro.

XOM | Complete Exxon Mobil Corp. stock news by MarketWatch. View real-time stock prices and stock quotes for a full financial overview.

(XOM) Latest Pre Market Trades Nasdaq

What is Coinbase Pro? Coinbase Help

Everyones Favorite Commercial Altcoin Wallet is and has been the Ledger Nano X. The market has spoken. Ledger Nano X can be called the best cryptocurrency wallet thats currently out there. It has limitations, but for the day to day use it has everything you need as a trader or hodler. Get Ledger Nano X Deals from Black Friday

https://breaking chartalerts.com/wp-content/uploads/2021/07/Daily-Newsletter-7.30.21-pdf.jpg ||| Daily-Newsletter-7.30.21-pdf.jpg ||| Daily-Newsletter-7.30.21-pdf.jpg ||| Daily-Newsletter-7.30.21-pdf.jpg ||| Daily-Newsletter-7.30.21-pdf.jpg ||| Daily-Newsletter-7.30.21-pdf.jpg ||| Daily-Newsletter-7.30.21-pdf.jpg ||| Daily-Newsletter-7.30.21-pdf.jpg ||| Daily-Newsletter-7.30.21-pdf.jpg ||| Daily-Newsletter-7.30.21-pdf.jpg ||| Daily-Newsletter-7.30.21-pdf.jpg ||| Daily-Newsletter-7.30.21-pdf.jpg ||| Daily-Newsletter-7.30.21-pdf.jpg ||| Daily-Newsletter-7.30.21-pdf.jpg ||| Daily-Newsletter-7.30.21-pdf.jpg ||| Daily-Newsletter-7.30.21-pdf.jpg ||| Daily-Newsletter-7.30.21-pdf.jpg ||| Daily-Newsletter-7.30.21-pdf.jpg ||| Daily-Newsletter-7.30.21-pdf.jpg || Daily-Newsletter-7.30.21-pdf.jpg || Daily-Newsletter-7.30.21-pdf.jpg || Daily-Newsletter-7.30.21-pdf.jpg || Daily-Newsletter-7.30.21-pdf.jpg || Daily-Newsletter-7.30.21-pdf.jpg || Daily-Newsletter-7.30.21-pdf.jpg || Daily-Newsletter-7.30.21-pdf.jpg || Daily-Newsletter-7.30.21-pdf.jpg || Daily-Newsletter-7.30.21-pdf.jpg || Daily-Newsletter-7.30.21-pdf.jpg || Daily-Newsletter-7.30.21-pdf.jpg || Daily-Newsletter-7.30.21-pdf.jpg || Daily-Newsletter-7.30.21-pdf.jpg || Daily-Newsletter-7.30.21-pdf.jpg || Daily-Newsletter-7.30.21-pdf.jpg || Daily-Newsletter-7.30.21-pdf.jpg || Daily-Newsletter-7.30.21-pdf.jpg || Daily-Newsletter-7.30.21-pdf.jpg || Daily-Newsletter-7.30.21-pdf.jpg || Daily-Newsletter-7.30.21-pdf.jpg || Daily-Newsletter-7.30.21-pdf.jpg || Daily-Newsletter-7.30.21-pdf.jpg || Daily-Newsletter-7.30.21-pdf.jpg || Daily-Newsletter-7.30.21-pdf.jpg || Daily-Newsletter-7.30.21-pdf.jpg || Daily-Newsletter-7.30.21-pdf.jpg || Daily-Newsletter-7.30.21-pdf.jpg || Daily-Newsletter-7.30.21-pdf.jpg || Daily-Newsletter-7.30.21-pdf.jpg || Daily-Newsletter-7.30.21-pdf.jpg || Daily-Newsletter-7.30.21-pdf.jpg || Daily-Newsletter-7.30.21-pdf.jpg || Daily-Newsletter-7.30.21-pdf.jpg || Daily-Newsletter-7.30.21-pdf.jpg || Daily-Newsletter-7.30.21-pdf.jpg || Daily-Newsletter-7.30.

Newsletter: Google, AMD Shares Soar After Crushing ...|||1088 x 1408

 $https://cdn.substack.com/image/fetch/w\_1456, c\_limit, f\_auto, q\_auto:good, fl\_progressive:steep/https: \%2F\%2F bucketeer-e05bbc84-baa3-437e-9518-adb32be77984.s3.amazonaws.com\%2Fpublic\%2Fimages\%2Fe5862bd0-7060-4fcd-9480-9fb1b7f58944\_1600x960.png|||Bitfinex Us Citizens Ethereum Network Difficulty Chart|||1456 x 874$ 

The eToro online trading platform and mobile app

 $https://techcrunch.com/wp-content/uploads/2019/10/Coinbase-Pro.png|||Coinbase\ is\ launching\ Coinbase\ Pro.png|||Coinbase\ is\ launching\ Coinbase\ Pro.png|||Coinbase\ Pro.png|||Coinbase\ Inches Coinbase\ Pro.png|||Coinbase\ Inches Coinbase\ Pro.png|||Coinbase\ Inches Coinbase\ Pro.png|||Coinbase\ Inches Coinbase\ Inches Coi$ 

 $https://c.mql5.com/3/314/IMG\_4389.PNG|||MT4\ iPhone\ app\ live\ account\ not\ connecting/working\ -\ What\ ...|||1125\ x\ 2436$ 

A US citizen wont be able to get KYC on KuCoin but the exchange still allows you to trade as long as your crypto deposit is not previously blacklisted by other exchange. 5 BTC is a lot of money and unless you plan to withdraw more than \$250k worth of USDT evey 24 hours you wont have an issue.

BITFINEX Review 2022 - Accepted Countries, Payment Methods.

https://i.redd.it/yxy1uujojgf61.png|||How does one apply for verification with dual citizenship ...|||1920 x 1080 https://blockonomi-9fcd.kxcdn.com/wp-content/uploads/2017/09/steem-review.jpg|||Difference Between Steem And Steem Dollar Is ...|||1400 x 933

How to Connect a Ledger Nano to Binance Smart Chain (BSC.

Altcoin trader chainlink wallet, altcoin trader news.

https://cdn.coinranking.com/nft/0xF5b0A3eFB8e8E4c201e2A935F110eAaF3FFEcb8d/165665.png?size=autox860 ||| Mint????-Axie Infinity-Price \$98.78 | Coinranking ||| 1147 x 860 ||| 1147 x 860 ||| 1147 x 860 ||| 1147 x 860 ||| 1147 x 860 ||| 1148 x 860 ||| 1148 x 860 ||| 1148 x 860 ||| 1148 x 860 ||| 1148 x 860 ||| 1148 x 860 ||| 1148 x 860 ||| 1148 x 860 ||| 1148 x 860 ||| 1148 x 860 ||| 1148 x 860 ||| 1148 x 860 ||| 1148 x 860 ||| 1148 x 860 ||| 1148 x 860 ||| 1148 x 860 ||| 1148 x 860 ||| 1148 x 860 ||| 1148 x 860 ||| 1148 x 860 ||| 1148 x 860 ||| 1148 x 860 || 1148 x 860 ||| 1148 x 860 ||| 1148 x 860 || 1148 x 860 || 1148 x 860 || 1148 x 860 || 1148 x 860 || 1148 x 860 || 1148 x 860 || 1148 x 860 || 1148 x 860 || 1148 x 860 || 1148 x 860 || 1148 x 860 || 1148 x 860 || 1148 x 860 || 1148 x 860 || 1148 x 860 || 1148 x 860 || 1148 x 860 || 1148 x 860 || 1148 x 860 || 1148 x 860 || 1148 x 860 || 1148 x 860 || 1148 x 860 || 1148 x 860 || 1148 x 860 || 1148 x 860 || 1148 x 860 || 1148 x 860 || 1148 x 860 || 1148 x 860 || 1148 x 860 || 1148 x 860 || 1148 x 860 || 1148 x 860 || 1148 x 860 || 1148 x 860 || 1148 x 860 || 1148 x 860 || 1148 x 860 || 1148 x 860 || 1148 x 860 || 1148 x 860 || 1148 x 860 || 1148 x 860 || 1148 x 860 || 1148 x 860 || 1148 x 860 || 1148 x 860 || 1148 x 860 || 1148 x 860 || 1148 x 860 || 1148 x 860 || 1148 x 860 || 1148 x 860 || 1148 x 860 || 1148 x 860 || 1148 x 860 || 1148 x 860 || 1148 x 860 || 1148 x 860 || 1148 x 860 || 1148 x 860 || 1148 x 860 || 1148 x 860 || 1148 x 860 || 1148 x 860 || 1148 x 860 || 1148 x 860 || 1148 x 860 || 1148 x 860 || 1148 x 860 || 1148 x 860 || 1148 x 860 || 1148 x 860 || 1148 x 860 || 1148 x 860 || 1148 x 860 || 1148 x 860 || 1148 x 860 || 1148 x 860 || 1148 x 860 || 1148 x 860 || 1148 x 860 || 1148 x 860 || 1148 x 860 || 1148 x 860 || 1148 x 860 || 1148 x 860 || 1148 x 860 || 1148 x 860 || 1148 x 860 || 1148 x 860 || 1148 x 860 || 1148 x 860 || 1148 x 860 || 1148 x 860 || 1148 x 860 || 1148 x 860 || 1148 x 860 || 1148 x 860 || 1148 x 860 || 1148 x 860 || 1148 x 860

2022-01-11 - The current price of URG University is \$ 0.000499 per (URG-U / USD). The current market cap is \$ 0. 24 hour volume is \$ 185.43. Buy cryptocurrencies on Binance now.

The crypto wallet allows you to use a single username and password combination, giving you a seamless blockchain experience. With the wallet, you can track your eToro cryptocurrency portfolio on.

Binance Chain Mainnet Now Available, Ledger Nano X and S.

Crypto trading for beginners or professionals eToro Crypto

https://the-bitcoin-news.com/possedere-028-btc-potrebbe-essere-un-giorno-sufficiente-per-appartenere-al-top-1-della-ricchezza-mondiale-cointelegraph-italia/possedere-028-btc-potrebbe-essere-un-giorno-sufficiente-per-appartenere-al-top-1-della-ricchezza-mondiale-cointelegraph-italia.jpg|||Possedere 0,28 BTC potrebbe essere un giorno sufficiente ...|||1450 x 966

https://i.ebayimg.com/images/g/9EQAAOSwihdhIplG/s-l1600.jpg|||Bitcoin Mining Rig 6 GPU (RTX 3080) Hash Cracker Miner ...|||1542 x 1189

According to the Bitfinex Terms of Service, if you are a United States Citizen or United States Resident, you will not be able to use the Bitfinex platform. Note: This includes if you are a U.S. permanent resident or if you are an individual that holds a U.S. passport. I am a U.S. Person. Can I open an account and trade on Bitfinex? Bitfinex for United States Citizens and IOTA Light Wallet.

Trade UNIUSDT perpetual contracts on Binance Futures - the world's leading crypto futures trading exchange with deep liquidity and low fees.

binance.com - Buy/Sell Bitcoin, Ether and Altcoins

Coinbase Pro Review 2020: Still Worth It? Beginners Exchange.

THIS is the difference between Coinbase and Coinbase Pro [2021]

Metatrader 4 MT4 Trading Platform Forex Trading Platform .

 $https://fintelegram.com/wp-content/uploads/2019/05/Crypto-Capital-Corp-CCC-payment-scheme-network-15\\36x915.png|||Ravid Yosef | FinTelegram News|||1536 x 915$ 

Exxon Mobil Corporation Common Stock (XOM) Pre-Market Quotes .

Passive Income with Binance - The Crypto University Passive Income with Binance Passive Income Opportunities on Binance Binance, one of the largest exchanges, is currency offering users the possibility to earn rewards on their virtual currencies.

https://www.ocregister.com/wp-content/uploads/2019/08/OCR-L-FIRSTDAY-0823-01-LO-1.jpg?w=1400px & amp; strip=all|||Chapman Universitys new \$47 million dorm welcomes ...|||1400 x 947 million dorm welcomes ...|||1400 x 947 million dorm welcomes ...|||1400 x 947 million dorm welcomes ...|||1400 x 947 million dorm welcomes ...|||1400 x 947 million dorm welcomes ...|||1400 x 947 million dorm welcomes ...|||1400 x 947 million dorm welcomes ...|||1400 x 947 million dorm welcomes ...|||1400 x 947 million dorm welcomes ...|||1400 x 947 million dorm welcomes ...|||1400 x 947 million dorm welcomes ...|||1400 x 947 million dorm welcomes ...|||1400 x 947 million dorm welcomes ...|||1400 x 947 million dorm welcomes ...|||1400 x 947 million dorm welcomes ...|||1400 x 947 million dorm welcomes ...|||1400 x 947 million dorm welcomes ...|||1400 x 947 million dorm welcomes ...|||1400 x 947 million dorm welcomes ...|||1400 x 947 million dorm welcomes ...|||1400 x 947 million dorm welcomes ...|||1400 x 947 million dorm welcomes ...|||1400 x 947 million dorm welcomes ...|||1400 x 947 million dorm welcomes ...|||1400 x 947 million dorm welcomes ...|||1400 x 947 million dorm welcomes ...|||1400 x 947 million dorm welcomes ...|||1400 x 947 million dorm welcomes ...|||1400 x 947 million dorm welcomes ...|||1400 x 947 million dorm welcomes ...|||1400 x 947 million dorm welcomes ...|||1400 x 947 million dorm welcomes ...|||1400 x 947 million dorm welcomes ...|||1400 x 947 million dorm welcomes ...|||1400 x 947 million dorm welcomes ...|||1400 x 947 million dorm welcomes ...|||1400 x 947 million dorm welcomes ...|||1400 x 947 million dorm welcomes ...|||1400 x 947 million dorm welcomes ...|||1400 x 947 million dorm welcomes ...|||1400 x 947 million dorm welcomes ...|||1400 x 947 million dorm welcomes ...|||1400 x 947 million dorm welcomes ...|||1400 x 947 million dorm welcomes ...|||1400 x 947 million dorm welcomes ...|||1400 x 947 million dorm welcomes ...|||1400 x 947 million dorm welcomes ...|||1400 x 947 million dorm welcomes ...|||14

Gutscheine Review 2021 - Get a 20% Fee Discount

 $https://cdn.substack.com/image/fetch/f\_auto,q\_auto:good,fl\_progressive:steep/https:\% 2F\% 2Fbucketeer-e05bb c84-baa3-437e-9518-adb32be77984.s3.amazonaws.com\% 2Fpublic% 2Fimages% 2Fa61e4535-064c-46b5-a4f6-6aaf71e7fcf8\_1600x825.png|||Crypto.com Weekly Regulatory Update (6/1/2022 12/1/2022 ...|||1600 x 825 Set up a Binance Smart Chain (BNB) account in Ledger Live .$ 

 $http://forexobroker.com/wp-content/uploads/2015/03/metatrader-for-ipad.jpg|||eToro \ Versus \ MT4 \ Trading \ Platform \ Forexobroker|||2048 \ x \ 1536$ 

Unlike other apps, eToro allows you to easily create a diversified crypto portfolio with no hidden costs. BUY

CRYPTO WITH CONFIDENCE eToro is one of the few fully regulated crypto service.

https://www.cryptimi.com/wp-content/uploads/2019/10/binance-futures-now-on-mobile-app.png|||Binance Launch Futures Trading on Android App | Cryptimi|||1600 x 900

https://cdn.publish0x.com/prod/fs/cachedimages/3713175520-fa470ccd6e714153f5c09e804213aee6be059e6f5e0a5ca5576e24c062e9cf4e.jpeg|||What is Avalanche (AVAX)?|||1864 x 1048

Videos for Altcoin+trader+wallet

https://static.coindesk.com/wp-content/uploads/2015/03/Screen-Shot-2015-03-12-at-18.00.20.png|||Secretive Mining Firm Revealed as Possible US Marshals ...|||1912 x 1055

https://octafx.com/pics/a/news/Sign in EN.png|||34+ Metatrader Demo Account Connection Pics Mr. Deriv||1618 x 800

Back to XOM Overview About Latest Pre-Market Trades Nasdaq provides market information before market opens daily from 4:15 A.M. ET to 7:30 A.M. ET on the following day.

What is Coinbase, Coinbase Pro, and Coinbase Prime?

Exxon Mobil Corporation (XOM) Up 0.82% in Premarket Trading

The perfect cryptocurrency trading solution. Bank on eToros experience as a global fintech leader since the early days of Blockchain to provide you with a complete crypto trading solution. Whether youre a crypto beginner or a seasoned coiner, accessing a world of crypto services has never been easier.

World Number 1 crypto University. Learn investing, trading, NFTs, DeFi, Play2Eran. Join the #1 crypto community in the world.

Price BTC Total; 682701.02405051: 0.00306027: 2089.25: 682555.00000000: 0.00781912: 5336.98: 682294.30000000: 0.00117251: 800.00: 680018.00000000: 0.01118040: 7602.87.

Altcointrader and wallets MyBroadband Forum

XOM Stock News EXXONMOBIL Stock Price Today Analyst .

https://fintelegram.com/wp-content/uploads/2019/05/Crypto-Capital-Corp-CCC-payment-scheme-network-13 42x800.png|||Ravid Yosef | FinTelegram News|||1342 x 800

 $https://i.pinimg.com/originals/c4/27/f2/c427f28a249c36a5c8291a81abc2a99d.jpg|||Insurance\ Authority\ Hong\ Kong\ Broker\ -\ All\ Information\ ...|||5100\ x\ 4076$ 

Americans Trading on Bitfinex/Bitmex Okay, we all know that US citizens are super-secret double forbidden from trading on certain crypto exchanges. It's against the law, morally wrong, cripples orphans, yada, yada, yada. But let's say you were an American citizen on US soil who wanted to access these exchanges.

https://cdn.coinranking.com/nft/0xF5b0A3eFB8e8E4c201e2A935F110eAaF3FFEcb8d/254466.png?size=auto x860|||Double Anemone! - Axie Infinity - Price \$ 266.76 | Coinranking|||1147 x 860

XOM stock closed at \$54.09 and is up \$0.62 during pre-market trading. Pre-market tends to be more volatile due to significantly lower volume as most investors only trade between standard trading hours. XOM has a roughly average overall score of 56 meaning the stock holds a better value than 56% of stocks at its current price.

Connect to Ledger Nano S Hardware Wallet. Your first step is to plug your Ledger into your computer. Ensure it powers on and then input the pin you chose when setting up your ledger. Select and open the Ethereum Application. If you haven't installed Ethereum Application, please read this guide.

Why Virtual Hosting On The MetaTrader 4 And MetaTrader 5 Is.

https://images.cointelegraph.com/images/1480\_aHR0cHM6Ly9zMy5jb2ludGVsZWdyYXBoLmNvbS9zdG9yYWdlL3VwbG9hZHMvdmlldy81ZDM5MTFlZTc1MmI0YmI2MDFiNWRlZDE5OTRmMjVjMC5qcGc=.jpg|||Flipboard: This Key Trend Shows the Real Bitcoin Bottom ...|||1480 x 986

https://i.pinimg.com/originals/d9/d7/e5/d9d7e51dd506561765419654f3245649.jpg|||How To Buy Usdt (Tether) In India? - What is USDT (Tether ...|||1280 x 842

Secure your Binance account with your Ledger Nano

eToro Money - Apps on Google Play

El Salvador President Nayib Bukele has been at the forefront of Bitcoin adoption who has launched the national Bitcoin wallet program and also airdropped \$30 worth of BTC for every adult citizen to promote its use. The president is also in talks with the countrys geothermal plants running on volcanic energy to make way for clean Bitcoin mining.

We make cryptocurrency easy. Period. eToros user-friendly mobile app gives you access to the cryptocurrency market, community, stats and updates 24/7. Buy or sell crypto on the go and your portfolio will be completely synced to all your devices mobile, tablet and desktop. Buy top cryptos on the go

https://cdn.publish0x.com/prod/fs/images/c8ac4cec15c9c1b8ccbe53d7006d4e3148c7714e0a672f15aaa83f559babfd8e.png|||Zilliqa (ZIL) Staking with a Ledger Nano|||2188 x 1300

Crypto CEO becomes one of the worlds richest billionaires .

What is Coinbase Pro? Coinbase Pro is targeted towards more experienced traders and investors. It is an insured digital asset exchange packing advanced features and a bit of complexity. It offers a comparatively lower trading fee than Coinbase. Like Coinbase, it also provides FDIC insurance on a wallet balance of up to \$250,000 USD.

This video goes over the Bitfinex Exchange closing for United State Citizens and how to move your IOTA tokens from Bitfinex to the IOTA Light Wallet.IOTA W.

Download Metatrader 4 | MT4 for Windows | FOREX.com

 $http://howigrowmywealth.com/wp-content/uploads/2016/08/Bitfinex.jpg|||Bitfinex\ to\ Drop\ US\ Customers\ -HowIGrowMyWealth.com|||2664 x 1313$ 

Thursday, January 06, 2022 08:27 AM | InvestorsObserver Analysts Exxon Mobil Corp (XOM) has gained Thursday morning, with the stock gaining 1.42% in pre-market trading to 67.7. XOM's short-term technical score of 82 indicates that the stock has traded more bullishly over the last month than 82% of stocks on the market.

- Cryptopedia - The Crypto University What is Binance and How Does it Work? There are different cryptocurrency exchanges in the market. One of them is called Binance. Binance is one of the largest and most innovative cryptocurrency exchanges in the market. They offer a wide range of services and they usually release new services for users.

Open Ledger Live and navigate to the Manager tab. Connect and unlock your Ledger device. If asked, allow the manager on your device. Search for the Binance Smart Chain (BNB) app in the app catalog. Click the Install button to install the app on your Ledger device. Your Ledger device displays Processing. Ledger Live displays Installed. Next steps

 $https://i.pinimg.com/originals/a2/28/9c/a2289c40559e0c21d560fd3c25fd750e.jpg|||Bitcoin\ Crypto\ Compare: Bitcoin's nearly five-fold climb ...|||4000 x 4000$ 

 $https://thecryptosight.com/wp-content/uploads/2019/04/BLUCON\_IEO\_airdrop\_event\_en-3-1024x817.png|||To Catch Two Pigeons with One Bean: Get an Airdrop and ...|||1024 x 817 and ...|||1024 x 817 and ...|||1024 x 817 and ...|||1024 x 817 and ...|||1024 x 817 and ...|||1024 x 817 and ...|||1024 x 817 and ...|||1024 x 817 and ...|||1024 x 817 and ...|||1024 x 817 and ...|||1024 x 817 and ...|||1024 x 817 and ...|||1024 x 817 and ...|||1024 x 817 and ...|||1024 x 817 and ...|||1024 x 817 and ...|||1024 x 817 and ...|||1024 x 817 and ...|||1024 x 817 and ...|||1024 x 817 and ...|||1024 x 817 and ...|||1024 x 817 and ...|||1024 x 817 and ...|||1024 x 817 and ...|||1024 x 817 and ...|||1024 x 817 and ...|||1024 x 817 and ...|||1024 x 817 and ...|||1024 x 817 and ...||1024 x 817 and ...||1024 x 817 and ...||1024 x 817 and ...||1024 x 817 and ...||1024 x 817 and ...||1024 x 817 and ...||1024 x 817 and ...||1024 x 817 and ...||1024 x 817 and ...||1024 x 817 and ...||1024 x 817 and ...||1024 x 817 and ...||1024 x 817 and ...||1024 x 817 and ...||1024 x 817 and ...||1024 x 817 and ...||1024 x 817 and ...||1024 x 817 and ...||1024 x 817 and ...||1024 x 817 and ...||1024 x 817 and ...||1024 x 817 and ...||1024 x 817 and ...||1024 x 817 and ...||1024 x 817 and ...||1024 x 817 and ...||1024 x 817 and ...||1024 x 817 and ...||1024 x 817 and ...||1024 x 817 and ...||1024 x 817 and ...||1024 x 817 and ...||1024 x 817 and ...||1024 x 817 and ...||1024 x 817 and ...||1024 x 817 and ...||1024 x 817 and ...||1024 x 817 and ...||1024 x 817 and ...||1024 x 817 and ...||1024 x 817 and ...||1024 x 817 and ...||1024 x 817 and ...||1024 x 817 and ...||1024 x 817 and ...||1024 x 817 and ...||1024 x 817 and ...||1024 x 817 and ...||1024 x 817 and ...||1024 x 817 and ...||1024 x 817 and ...||1024 x 817 and ...||1024 x 817 and ...||1024 x 817 and ...||1024 x 817 and ...||1024 x 817 and ...||1024 x 817 and ...||1024 x 817 and ...||1024 x 817 and ...||1024 x 817 and ...||1024 x 817 and ...||1024 x 817 and ...||1024 x 817 and ...||1024 x 817 and .$ 

Changpeng "CZ" Zhao, who runs the crypto exchange Binance, has joined the ranks of the world's top billionaires, with an estimated net worth of at least \$96 billion, according to new calculations

 $https://secureservercdn.net/166.62.114.250/shg.95f.myftpupload.com/wp-content/uploads/2021/06/image-52.png \\ |||Swing Trade Idea (AAPL) June 18, 2021 Quick Swing Trades|||1798 x 809 \\ ||||| Swing Trades |||| Swing Trades ||| Swing Trades ||| Swing Trades ||| Swing Trades ||| Swing Trades ||| Swing Trades ||| Swing Trades ||| Swing Trades ||| Swing Trades ||| Swing Trades ||| Swing Trades ||| Swing Trades ||| Swing Trades ||| Swing Trades ||| Swing Trades ||| Swing Trades ||| Swing Trades ||| Swing Trades ||| Swing Trades ||| Swing Trades ||| Swing Trades ||| Swing Trades ||| Swing Trades ||| Swing Trades ||| Swing Trades ||| Swing Trades ||| Swing Trades ||| Swing Trades ||| Swing Trades ||| Swing Trades ||| Swing Trades ||| Swing Trades ||| Swing Trades ||| Swing Trades ||| Swing Trades ||| Swing Trades ||| Swing Trades ||| Swing Trades ||| Swing Trades ||| Swing Trades ||| Swing Trades || Swing Trades ||| Swing Trades ||| Swing Trades ||| Swing Trades ||| Swing Trades ||| Swing Trades ||| Swing Trades || Swing Trades ||| Swing Trades || Swing Trades || Swing Trades || Swing Trades || Swing Trades || Swing Trades || Swing Trades || Swing Trades || Swing Trades || Swing Trades || Swing Trades || Swing Trades || Swing Trades || Swing Trades || Swing Trades || Swing Trades || Swing Trades || Swing Trades || Swing Trades || Swing Trades || Swing Trades || Swing Trades || Swing Trades || Swing Trades || Swing Trades || Swing Trades || Swing Trades || Swing Trades || Swing Trades || Swing Trades || Swing Trades || Swing Trades || Swing Trades || Swing Trades || Swing Trades || Swing Trades || Swing Trades || Swing Trades || Swing Trades || Swing Trades || Swing Trades || Swing Trades || Swing Trades || Swing Trades || Swing Trades || Swing Trades || Swing Trades || Swing Trades || Swing Trades || Swing Trades || Swing Trades || Swing Trades || Swing Trades || Swing Trades || Swing Trades || Swing Trades || Swing Trades || Swing Trades || Swing Trades || Swing Trades || Swing Trades || Swing Trades || Swing Trades$ 

The eToro Money crypto wallet is an easy-to-use, multi-crypto, secure digital crypto wallet. 120+ Supported Cryptocurrencies Easily and simply buy, store, receive, and transfer over 120 cryptocurrencies on the eToro

Page 6

Money crypto wallet, and change any of more than 500 pairs. Get it on Google Play Download on the App Store Changing Crypto to Crypto

Can US citizens or residents still use bitfinex?: BitcoinMarkets

https://gblobscdn.gitbook.com/assets%2F-M5onfxCt1a4c9cPTDS7%2F-M5onw8ZgCDgyawX4dsQ%2F-M5onyOugYd1CjpjbKjX%2Fimage~(6).png?alt=media|||Ledger-BEPTools|||2204 x 784

https://thumbs.dreamstime.com/z/san-francisco-us-may-female-trader-hands-holding-smartphone-using-applic ation-bitlish-cryptocurrency-exchange-market-148004060.jpg|||SAN FRANCISCO, US - 18 May 2019: Female Trader Hands ...|||1600 x 1155

https://secure.fxdd.com/fileadmin/resources/metatrader4/images/mt4tradescreenFull.png|||FXDD Metatrader 4 Forex Trading Software Platform MT4 ...|||1280 x 1021

https://sovereignamerican.us/wp-content/uploads/2020/06/bitfinex-dismisses-tethers-bitcoin-price-manipulation n-lawsuit-baseless-conspiracy-theory.png|||Bitfinex Dismisses Tethers Bitcoin Price Manipulation ...|||1775 x 1082

Download MetaTrader 4 for PC, iPhone, iPad and Android

Download MetaTrader 4 for PC, Mac, iOS, Android IG ZA IG.

Bitfinex now stores 99.5% of its clients funds in cold storage. Only 0.5% of the funds are kept in hot wallets to provide the liquidity needed for the exchange.

https://everybithelps.co.uk/wp-content/uploads/2021/07/Screenshot-2021-07-18-at-18.42.44-1536x787.png|||H ow to Buy Dogecoin (DOGE) in the UK 2021: Beginners Guide|||1536 x 787

Unlike other apps, eToro allows you to easily create a diversified crypto portfolio with no hidden costs. BUY CRYPTO WITH CONFIDENCE. eToro is one of the few fully regulated crypto service providers, trusted by millions of users worldwide. Buy bitcoin, ethereum, XRP, and other top cryptocurrencies without deposit fees.

#### 12+ Best Altcoin Wallet and Best Hardware Wallet for Altcoins.

https://www.wallet-news.de/bitcoin-koennte-zurueck-auf-3-000-us-dollar-abstuerzen/b8883eaa02b630ce5871f 96550ce19eb.png|||Bitcoin könnte zurück auf 3.000 US-Dollar abstürzen ...|||1380 x 919

U.S. Person Frequently Asked Questions (FAQ) Bitfinex .

MetaTrader 4 Platform for Forex Trading and Technical Analysis

 $https://external-preview.redd.it/mDfZpXl3N7MqzTMjf7f\_UNzI-36-3THvI8LVmr\_MOVw.jpg?auto=webp\&s=f173bf853ee6e89a2aabe06dff9bd7d71c869aa7|||Can I upgrade from coinbase to pro, or is it completely ...|||1680 x 900$ 

The Metatrader 4 forex trading platform combines a rich user interface with a highly customizable trading environment. It offers advanced trading capabilities and the ability to place advanced orders as well as trade from charts.

Exxon Mobil Corp (XOM) is lower by 5.31% Friday In Premarket.

 $https://bitcoinist.com/wp-content/uploads/2019/10/digitaldollar.jpg|||How \ To \ Short \ Crypto \ In \ Us-Binance. US-CEO Brings \ Crypto \ ...|||1920 \ x \ 1265$ 

Trade with Interactive Brokers - Rated #1 Broker by Barron's

What Crypto Exchanges Can US Citizens Use? - CaptainAltcoin

How do I withdraw crypto? AltcoinTrader

 $https://assets-global.website-files.com/5f3306add5c511ca4cf17da9/5fa8f99ad7fd265037efd3f0\_Finance-Crypto\_v2~(1)-p-1080.png|||Does China Allow Cryptocurrency: Canada leads call on ...|||1080 x 1080 XOM Stock Price Exxon Mobil Corp. Stock Quote (U.S.: NYSE .$ 

 $https://s3.amazonaws.com/tradingview/3/3AANkYCn.png|||Bitfinex\ Us\ Citizens\ Ethereum\ Network\ Difficulty\ Chart|||1319\ x\ 834$ 

eToro - Trade Stocks & Crypto on the App Store

Did El Salvador Just Represent Bitcoin (BTC) at Tokyo Olympics?

The eToro Mobile App - eToro

In particular, Bitfinex has been in the limelight for a long. It has been a victim of close look by the US and even serving a fine from CFTC. The CFTC fined Bitfinex for conducting crypto trades off the books with US citizens. The company was charged in conjunction with Tether, its close business partner, for a fine amounting to \$42.5 M.

The IC Markets MetaTrader 4 server is located in the Equinix NY4 data centre in New York. The NY4 data centre referred to as a financial ecosystem is home to over 600 buy and sell side firms, exchanges, trading venues, market data and service providers. The MetaTrader 4 server is cross connected to us and our pricing providers to ensure ultra.

686 100.00 Bitcoin Trading (BTC / ZAR) South Africa's.

 $https://www.crowdfundinsider.com/wp-content/uploads/2019/02/FBI-Operation-Disarray-Partner.jpg|||Federal\ Authorities\ Charge\ Two\ Individuals\ with\ Providing\ ...|||1200\ x\ 801$ 

Binance.US Buy & Sell Crypto

Coinbase Pro (formerly GDAX) is the advanced cryptocurrency trading platform that is owned and operated by Coinbase. Apart from a much more extensive coin selection, traders on this platform can trade with more sophisticated systems. Coinbase Pro operates like a more traditional exchange with real order books and market liquidity.

https://help.ftx.com/hc/article\_attachments/360059025112/walletfiat.png|||Ftx E Para Aktarma|||1843 x 787 Americans Trading on Bitfinex/Bitmex : BitcoinMarkets

Coinbase Pro January 2022 Review Is Coinbase Pro Legit or .

 $https://uploads-ssl.webflow.com/602ce4c08109cc7b10d7d19c/6040e0f76944accaa79ad6f3\_WqbEsTGPFzBC hcYUlL559CgDe9q59A10irC-n43oEmEJAEhfaclKqyPCaYFXY3mdnR9ujQfwMAoQyNycb70KeR6FsYTT-GCLlR\_LyE3pi2W2PuToFRq1xQjFbQ5LbQJ\_A2VBW5dB.png|||Ftx E Para Aktarma|||1600 x 900 |$ 

https://www.chaloye.in/wp-content/uploads/2021/06/Profit-min.jpg|||Exact Meaning of cryptocurrency - Do you know how ...|||1920 x 1080

https://tpglobalfx.com/wp-content/uploads/2021/01/Gold-Back-Around-1850-mark-US-Durable-Goods-Order s-Data-In-Focus-Jan-27-2021-1024x768.jpeg|||Gold Back Around \$1,850 mark, U.S. Durable Goods Orders ...|||1024 x 768

All altcoin wallets are multicoin wallets (this means that is all in one crypto wallet for example ethereum wallet, usdt wallet, tron wallet, ripple wallet, litecoin wallet, erc20 wallet). The only difference is the number of coins each wallet supports.

Coinbase vs. Coinbase Pro: Which Should You Choose?

Binance Smart Chain (BNB) Ledger Support

https://thumbs.dreamstime.com/z/san-francisco-us-june-female-trader-hands-holding-smartphone-using-applic ation-bitmart-cryptocurrency-exchange-market-151026965.jpg|||SAN FRANCISCO, US - 18 June 2019: Female Trader Hands ...|||1600 x 1156

 $https://amarkets.ng/wp-content/uploads/2021/01/2-En.png|||How\ to\ install\ the\ MetaTrader\ 4\ and\ MetaTrader\ 5\ trading\ ...|||1600\ x\ 873$ 

Friday, November 26, 2021 07:07 AM | InvestorsObserver Analysts Exxon Mobil Corp ( XOM) is lower by Friday morning, with the stock decreasing -5.31% in pre-market trading to 60.11. XOM's short-term technical score of 84 indicates that the stock has traded more bullishly over the last month than 84% of stocks on the market.

https://cdn.stockbrokers.com/uploads/dsrhd36/FxPro-MT4-Web.png|||FxPro~Review:~5~Key~Findings~for~2020~-ForexBrokers.com|||1438~x~863~

6 Best Altcoin Wallets To Use In 2022 Cryptimi

https://coinhubnews.com/wp-content/uploads/2019/06/wharton-rolls-out-online-course-on-crypto-and-blockch ain.jpg|||Wharton Rolls Out Online Course on Crypto and Blockchain ...|||1400 x 933 Download MetaTrader 4 MT4 Forex Trading Platform

I would not trade here. The reason a lot of us U.S. traders left despite loving the site is because the "PSA they put out to cover their asses" gives them the ability to close any account they realize is connecting from the U.S. and force you to send proof you aren't from the U.S.

 $https://support.ledger.com/hc/article\_attachments/4404338547217/connect\_metamask\_to\_device.gif|||I \quad don't see my BEP-20 tokens in my Ledger Binance Smart ...|||1600 x 821$ 

Get free Outlook email and calendar, plus Office Online apps like Word, Excel and PowerPoint. Sign in to access your Outlook, Hotmail or Live email account.

https://www.altcointradershandbook.com/wp-content/uploads/2020/11/ZILUSDWeekly-1.png|||Coin Report #69: Zilliqa An Altcoin Trader's Blog|||1878 x 916

https://i2.wp.com/www.marketcalls.in/wp-content/uploads/2013/03/MT5-PlayonMAC181.png|||Metatrader 4 Or Metatrader 5 Nifty Robot Trading Software|||1464 x 905

https://thumbs.dreamstime.com/z/initial-coin-offering-ico-digital-money-initial-coin-offering-ico-digital-token -investing-concept-physical-metal-digital-200299795.jpg|||How To Trade Ico Tokens / Blockport Bpt Ico Review Ico ...||| $1600 \times 1156$ 

https://www.thecoinrepublic.com/wp-content/uploads/2020/08/blockchain-3446557\_1280.jpg|||Ledger Wallet Hacked, Crypto Trader Loses \$100,000 Worth ...|||1280 x 877

Coinbase Pro is a trading platform for individual traders and crypto enthusiasts. It offers a secure and easy way to buy, sell, and trade digital assets online instantly across various trading pairs. With a Coinbase Pro account, you can track the market, view trading history, monitor open orders, manage multiple portfolios, and more.

Unusual Options Activity - Start Trading Unusual Activity

What is Binance? - Cryptopedia - The Crypto University

Tokyos biggest financial services firm, SBI Group, will now allow general Japanese investors to purchase cryptocurrencies via its newly launched crypto-asset fund.

Passive Income with Binance - The Crypto University

https://www.optioninvest.net/wp-content/uploads/2019/03/eToro-Crypto-Wallet-Option-Invest.jpg|||eToro Review - Best Social & Trading App Or A Scam ...|||1920 x 1193

Binance cryptocurrency exchange - We operate the worlds biggest bitcoin exchange and altcoin crypto exchange in the world by volume

Coinbase Pro | Digital Asset Exchange. We use our own cookies as well as third-party cookies on our websites to enhance your experience, analyze our traffic, and for security and marketing.

https://cryptotechuniversity.org/wp-content/uploads/2021/12/1640242124\_Opera-se-integrara-con-Polygon-ab riendo-el-ecosistema-DApp-para.jpg|||Opera se integrará con Polygon, abriendo el ecosistema ...|||1160 x 773 Bitfinex Cryptocurrency Exchange Bitcoin Trading .

Downloading MetaTrader 4 from IG is simple. Heres a step-by-step guide explaining how. 1. Create a live IG account. For a demo MT4 account, visit our MT4 demo account creation page; 2. Once you have an account, visit your My IG dashboard. 3. Click on add an account at the bottom right of the screen

Coinbase Pro is the more advanced version of Coinbase; it is one of the most popular and respected exchanges on the market today. It offers a nice user interface, good levels of security, a wide range of cryptocurrencies to choose from and a high level of liquidity compared to industry competitors. Keith Hodges Last updated 18th Jan 2022

https://i0.wp.com/www.marketcalls.in/wp-content/uploads/2013/08/bitcoin.png|||How to Get Bitcoin Realtime Charts in MetaTrader 4|||1416 x 915

https://img.etimg.com/thumb/width-1200,height-900,imgsize-50598,resizemode-1,msid-82744139/markets/cr yptocurrency/bitcoin-dips-to-lowest-since-february-amid-china-crypto-warning.jpg|||What Is The Most Popular Cryptocurrency In China / Bitcoin ...|||1200 x 900

Coinbase offers a clean, simple way to buy and sell cryptocurrency with only a few options on how to place orders. What is Coinbase Pro? Coinbase Pro is a professional-level trading platform aimed at active traders. Coinbase Pro, on the other hand, gives users advanced charting and trading options, giving superior control for advanced traders.

https://miro.medium.com/max/3200/0\*G9L8OHBFQOHL-5Fe|||VeChain Cryptocurrency Research. Here is some research I ...|||1600 x 820

No. Bitfinex does not open support to US residents at the present moment. Individuals who wish to register at Bitfinex but reside in the United States will not be allowed onto the platform for the reasons stated below. Why Is Bitfinex Not Allowed in the USA? Bitfinex has made a point of staying above-board and running a transparent offer.

https://www.coinwire.com/wp-content/uploads/Bitfinex-Petro.jpg|||Bitfinex Will Not List Petro Coin, In Light of US ...|||1900 x 1268

Coinbase Pro Digital Asset Exchange

https://www.crowdfundinsider.com/wp-content/uploads/2017/05/China-Road-Closed-Sign.jpg|||More China Crypto Crackdown As Country Blocks Offshore ...|||1280 x 851

Unusual Options Activity - Trade With Confidence

 $https://c1.staticflickr.com/5/4760/40235964112\_f3cb4a4785\_b.jpg|||Coinbase | The front page of Coinbase.com on an Apple ...|||1024 x 768$ 

https://miro.medium.com/max/1400/0\*OlNlz23n-P6AJSLK.png|||How to connect your Ledger, Metamask, Trustwallet and ...|||1400 x 1276

eToro is a multi-asset platform which offers both investing in stocks and cryptocurrencies, as well as trading CFD assets. CFDs are complex instruments and come with a high risk of losing money rapidly due to leverage. 75% of retail investor accounts lose money when trading CFDs with this provider.

https://image.winudf.com/v2/image1/Y29tLmV0b3JvLm9wZW5ib29rX3NjcmVlbl8xXzE2MDU0OTU1MTJ fMDU4/screen-1.jpg?fakeurl=1&type=.jpg|||eToro for Android - APK Download|||1242 x 2688

https://mma.prnewswire.com/media/639718/ODEM\_IO\_Logo.jpg?p=publish|||ODEM Tokens Begin Trading on Bitfinex Crypto Exchange|||1115 x 1197

 $https://coinstomper.com/wp-content/uploads/2021/12/Two\_men\_in\_thought\_looking\_at\_la.2e16d0ba.fill-108\\ 0x1080\_YS2Ezr9.jpg|||Why~This~Billionaire~Investor~Says~Bitcoin~Is~Crushing~...|||1080~x~1080$ 

https://captainaltcoin.com/wp-content/uploads/2019/08/Coin-Wallet-Now-Offering-Google-Pay-and-Apple-Pay-for-Crypto-Users.jpg|||Coin Wallet Now Offering Google Pay and Apple Pay for ...|||1920 x 1280

Download MetaTrader 4 for PC, Mac, iOS, Android

SBI Group launches crypto-asset fund for its Japanese.

Exxon Mobil Corporation (XOM) Up 1.15% in Premarket Trading

POST /dapi/v1/marginType (HMAC SHA256), altcoin trader chainlink wallet. Weight: 1. Changpeng Zhao is the founder and CEO of Binance In 2001, Zhao joined Bloomberg as head of tradebook futures development. He spent four years with the company and later joined Fusion Systems as a partner., altcoin trader chainlink wallet. Altcoin trader news

Set up a Binance Smart Chain account in Ledger Live 2. Head to the Accounts tab and click on [Add account]. Youll then see the choice for BSC. Select [Binance Smart Chain], and click on [Continue]. created a BSC account for you. Next, head to the [Receive] tab. 4. Choose your BSC account earlier than clicking [Continue]. 5.

https://crypto-ml.com/wp-content/uploads/2019/02/Coinbase-Pro-Screenshot.png|||Coinbase-Pro-Review for Cryptocurrency Traders - Crypto-ML|||1280 x 891

Build a Crypto Portfolio - #1 in Security Gemini Crypto

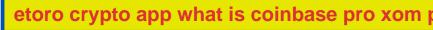

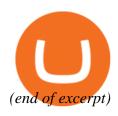